インターネットサービスをご利用される方へ

【ご用意頂くもの】

■ インターネット設定内容通知書 (お申込み後に送付させて頂きます)

■ ルーター

## ■ LAN ケーブル

※プラン D の場合 (ルーター:1G 対応のもの LAN ケーブル:8芯・Cat5e 以上) 宅内通信機器がギガ通信に適用しているかはご加入前にご確認頂き準備をして下さい (機器が対応していない場合、速度が出ないなど支障が出ることがあります)

## 【接続方法】

※プラン D の場合 : 多機能端末の交換が必要です(交換時立会をお願い致します)

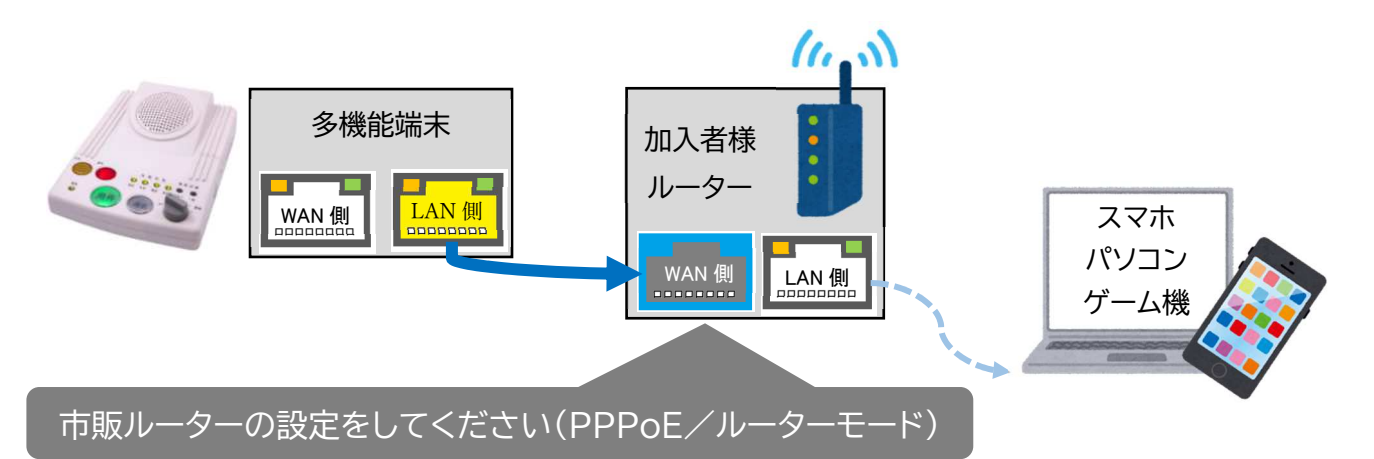

※付属マニュアルやサイトを参照頂き WAN 側は PPPoE 設定/LAN 側(宅内)はルーターモードへ変更して下さい ※設定に必要な ID・パスワードは「インターネット設定内容通知書」をご確認ください ※ルーターの買い替えや初期化をされた場合は都度設定が必要です

【接続できないとき】 多機能端末・ルーターの再起動をお試しください

- ① ルーターの電源を切る(コンセントを抜く またはスイッチを切る)
- ② 多機能端末の電源を切る(コンセントを抜く) → 数分程度待つ
- ③ 多機能端末の電源を入れる (稼働するまで5分程度待機する)
- ④ ルーターの電源を入れる (稼働開始まで数分待ってから通信確認を行う)

奥出雲町情報通信協会

〒699-1511 島根県仁多郡奥出雲町三成 358-1 電話:0854-54-2525 有線:31-5350 メール:support@okuizumo.ne.jp